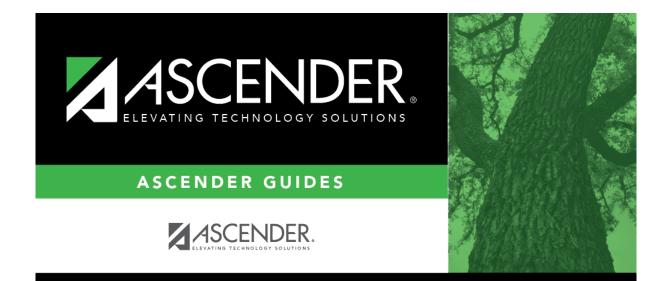

## registration\_student\_bil\_esl\_olpt\_spanish\_test\_date

## **Table of Contents**

Type the date the test was administered. Use the MMDDYYYY format. Or, click  $\blacksquare$  to select the date from a calendar.

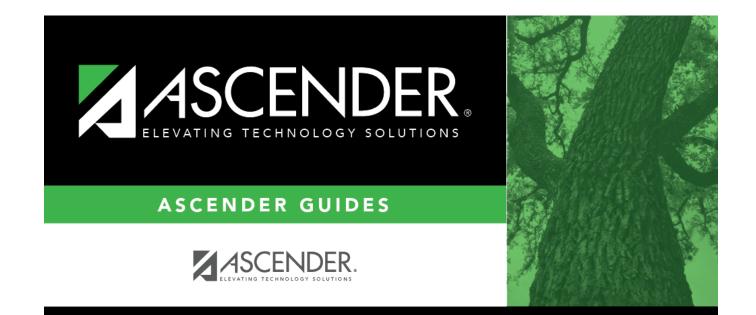

## **Back Cover**